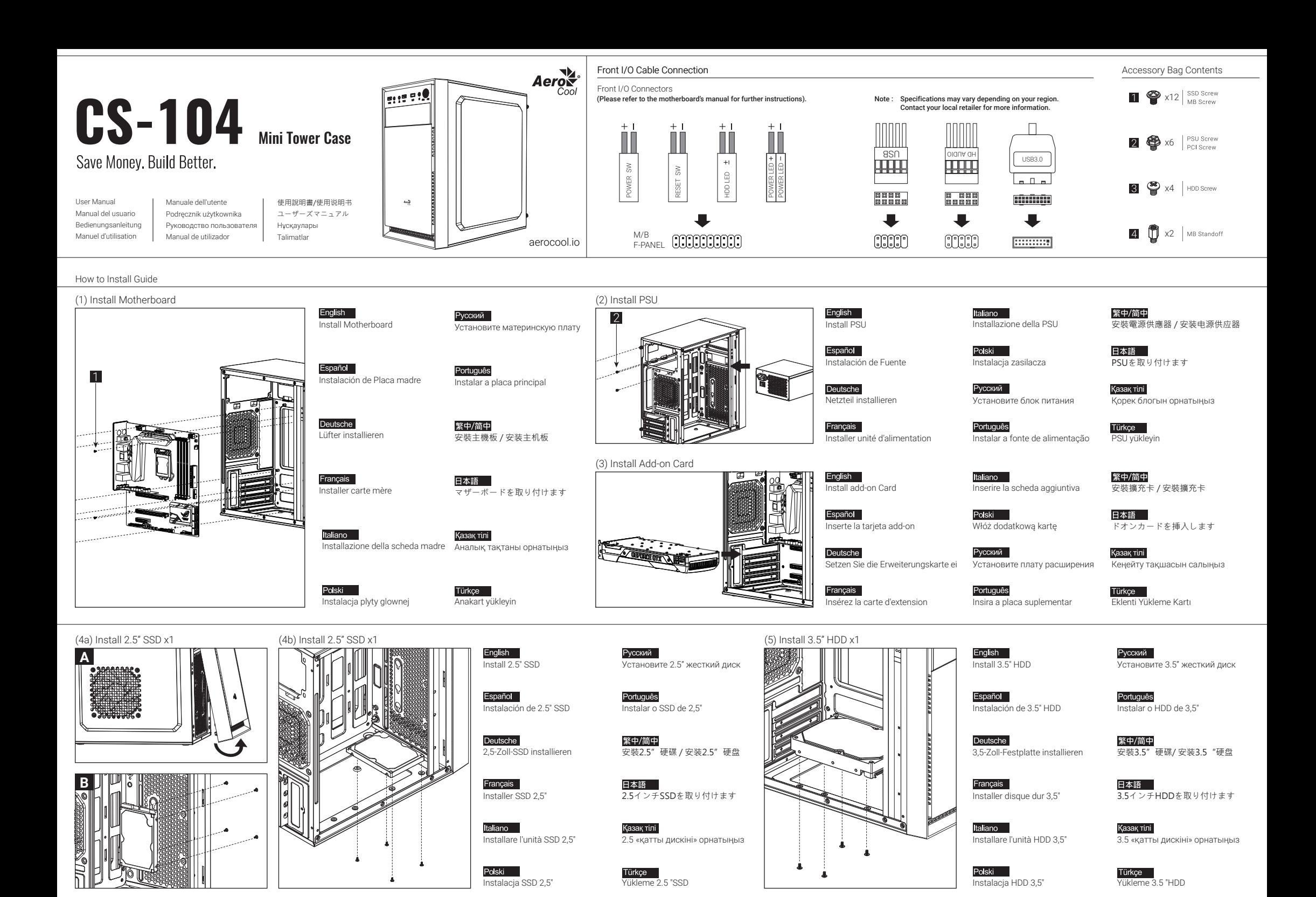

How to Install Guide

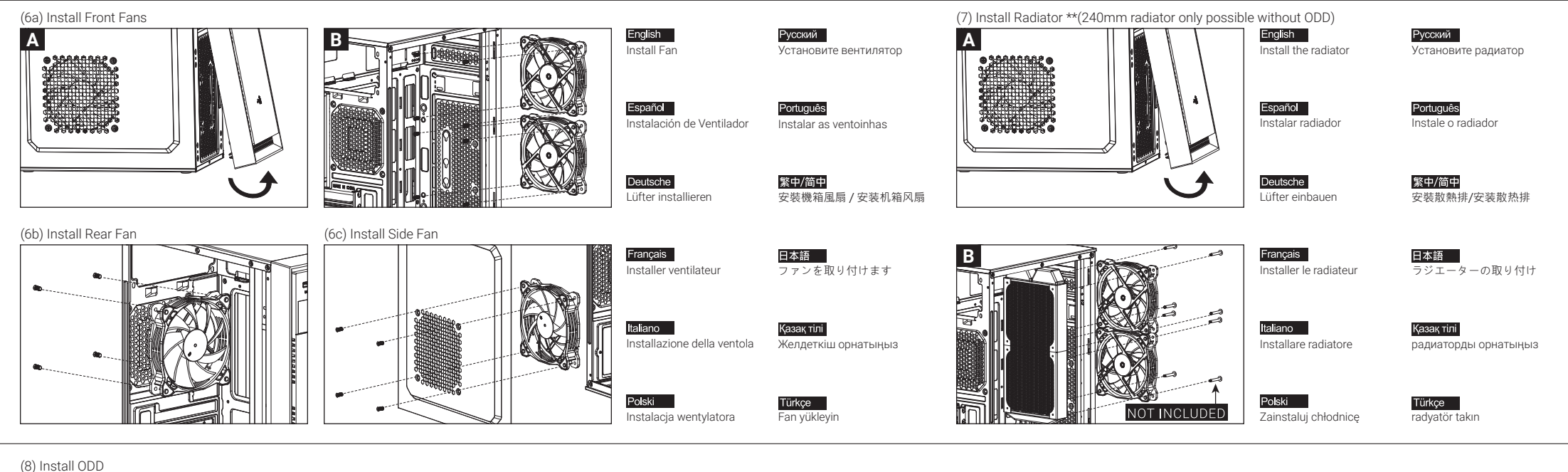

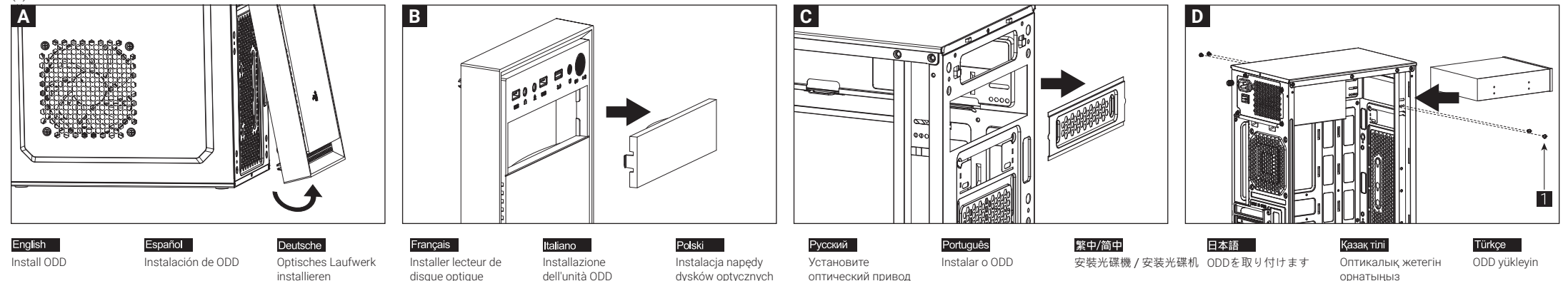

How to Install Guide

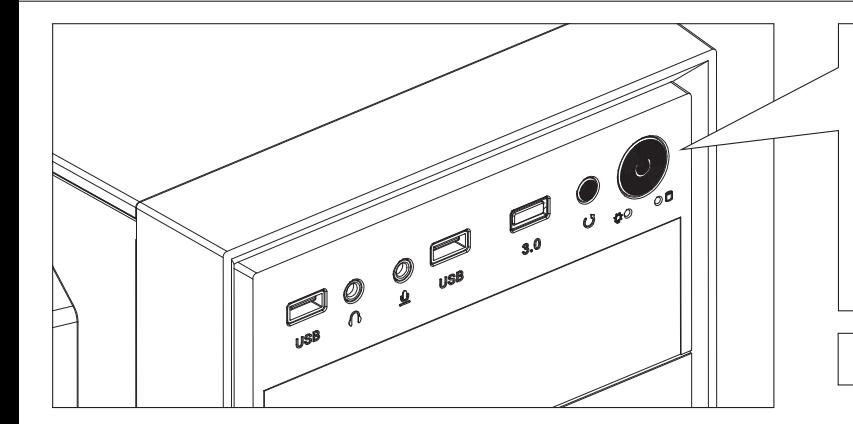

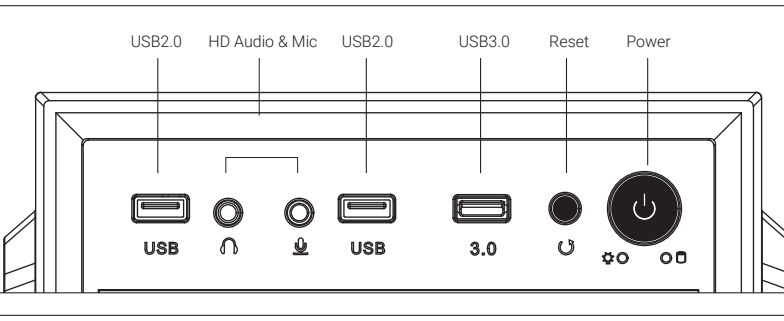

Note : Specifications may vary depending on your region. Contact your local retailer for more information. l

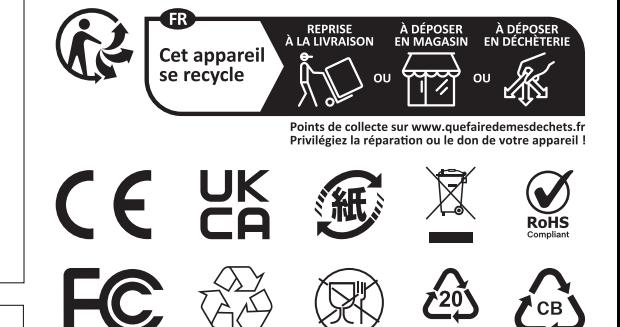